**Amateur Radio Amateur Radio Networking Networking** In *this* century... **Making it relevant Making it relevant**

Steve Stroh - N8GNJ

## **I got involved with Packet Radio I got involved with Packet Radio in 1984 - 1987 in 1984 - 1987…**

 $\blacksquare$  ... and was part of, and missed, various waves of innovation... and decline

### **1984-1987 1984-1987**

**Discovering packet radio in Ohio** Rise of the TAPR TNC-2  $\blacksquare$  Basic packet radio  $\sqrt{2m}$  only  $\omega$  1200 bps **Digipeaters, crude BBS systems**  $\blacksquare$  National linking using 300 bps over HF

### **1988 - 1993 1988 - 1993**

Discovering packet radio in Seattle area Discovering packet radio in Seattle area

- Bit regeneration repeaters (packet that worked!)
- $\Box$  Dual-band VHF / UHF
- $\Box$  9600 baud
- $\blacksquare$  TCP/IP
- $\blacksquare$  Net/ROM
- $\blacksquare$  Internet gatewaying
- $\blacksquare$  Seattle 9600 baud UHF TCP/IP repeater network
- $\blacksquare$  (missed) 56K, especially the work in Vancouver

### **1993 - 2007 1993 - 2007**

- $\blacksquare$  Amateur Radio was fun, but fatherhood was better
- $\Box$  Collapse of packet radio networks in the wake of the excitement of public access Internet
- $\Box$  (missed) Rise of APRS
- (missed) Integration of APRS services on Internet, (missed) Integration of APRS services on Internet, APRS widgets
- $\Box$  (missed) Incredible (and finally interesting) rise of HF data systems - finally interesting; not just RTTY
- $\blacksquare$  decline of Seattle 9600 baud UHF TCP/IP repeater network

### **1997 - 2007 1997 - 2007**

- Writing / Watching Broadband Wireless Internet Access / Wireless Internet Service Providers evolve
- **Inspiration was learning about Spread Spectrum at 1996** ARRL and TAPR Digital Communications Conference here in Seattle
- $\blacksquare$  If you just want the utility of Internet connectivity, everywhere...
	- It's here (enough) now with cellular broadband Internet
	- It's going to get better a lot better, with Mobile WiMAX
- $\blacksquare$  But, to me, there's still something magical about doing it with Amateur Radio

# **… Something magical Something magical about doing it with Amateur Radio doing it with Amateur Radio**

- $\blacksquare$  Incredible freedom to experiment with radio technology
- If you can find kindred souls that like to "play radio", oh the fun you can have!
- Can combine things in ways you absolutely could not do commercially
	- Even if you could afford it Even if you could afford it
- $\blacksquare$  Proud to be part of a hobby that has a (constructive) "weird" fringe
	- $\blacksquare$  Moonbounce
	- **D**xpeditions
	- **QRP**

# But... there's a real problem with **Amateur Radio Networking Amateur Radio Networking…**

- $\blacksquare$  ... and Amateur Radio in general
- Amateur Radio isn't growing... in any relevant measure
- $\blacksquare$  Few younger folks coming in and wanting to play
- $\blacksquare$  I think it's because Amateur Radio isn't perceived as being relevant... cool... interesting
	- Even by this incredible rise of uber-techies that we have now
- $\blacksquare$  Every portrayal of Amateur Radio I've seen is "old white guy, sitting in the basement, tapping out code

### **In my role as a observer In my role as a observer…**

- $\blacksquare$  Having sat out much of Amateur Radio as an active participant, I saw that there was some incredible innovation going on
- $\blacksquare$  But it wasn't being very well reported except within its own niches.
	- $\blacksquare$  Satellite folks communicated very well... to other satellite folks
	- $\blacksquare$  HF data folks communicated very well... to other HF data folks
	- QRP…

# I've "thought about this" for **years**

- $\blacksquare$  What it really needs is for me to write a book Still does, but I've had a busy last couple of years
- $\blacksquare$  But in the meantime, I've been developing a thesis
- $\blacksquare$  I call it…

# **A unified vision of Amateur A unified vision of Amateur Radio Networking Radio Networking**

- Lots of fascinating... but disparate... applications / services...
	- If (I'll talk about all the fascinating, disparate "parts" later)
	- But they're all "silo'd", with little crossover or integration
- $\blacksquare$  What would happen if we could integrate all those incredibly interesting... but disparate... applications / services?
- I think... wish... that such an integration would create a whole that is greater than the sum of the parts
- And that "whole" would be relevant to young techies!

### **Linux as a building block Linux as a building block**

- $\blacksquare$  As I said, my "formative years" in Packet Radio were in the DOS era
- $\blacksquare$  Lots of potential in what was developed back then, but onerous limitations in the "TNC platform" and the "DOS platform"
- $\blacksquare$  We spent a lot of innovation, energy, time trying to get around those limitations

### **Linux fixed all of that Linux fixed all of that**

#### ■ Cheap!

■ Could do "wonders" on basic hardware of 386-and-up

- All the cool (command line) utilities routing; mail, a full-blown scripting language, telnet, FTP, all that cool stuff that we tried to hack into JNOS, etc.
- Best of all networking built in from the beginning!
- $\blacksquare$  Phil Karn predicted all of this; his goal for Net and NOS was as a bridge between "Amateur Radio hardware and "real operating systems"

### **But Linux is But Linux is tough for hams tough for hams…**

- $\blacksquare$  The "good" Linux is mostly command-line Low resource demands suitable for low-end Low resource demands suitable for low-end hardware
- $\blacksquare$  It's tough to install sometimes getting drivers working
- $\blacksquare$  It's tough to manage / update / configure

## **OLPC XO as a new paradigm for Amateur Radio Amateur Radio**

- $\Box$  So, I was excited when I saw the One Laptop Per Child XO laptop
- **All the power of Linux...** 
	- In a standalone "appliance" / laptop
- Linux "baked-in"
	- No complications trying to get Linux installed in whatever oddball / cheap / leftover / may-not-be-working hardware
- $\Box$  Defacto standardization of Linux packages, apps, utilities, etc.
- **Server capabilities web, email, etc.**

### **OLPC XO, cont. OLPC XO, cont.**

Rugged, highly reliable, easy to make mobile Rugged, highly reliable, easy to make mobile

 $\blacksquare$  Wi-Fi - with mesh networking

#### $\blacksquare$  Standard interfaces

- Power eats 12V direct, low power consumption
- $\blacksquare$  USB 2.0 (3)
- Audio in/out (enhanced range for  $A/D$  "instrumentation" applications applications
- Big (enough) disk 8 GB on SD card

**Cheap!** \$200

 $\blacksquare$  "Integrated display" (readable in sunlight)

## **But then I had this chat with my But then I had this chat with my friend Bill friend Bill…**

#### Bill Vodall WA7NWP - "Good" friend

- $\blacksquare$  Don't go to him when you want your assumptions / biases unchallenged
- Has stayed active in Amateur Radio Networking
- He's a skilled Linux geek

 $\blacksquare$  Bill has patiently listend to all of the above "waxing philosophic" about the "unifying" wonders" of Linux and patiently tore my arguments apart

# **Windows as the new Linux Windows as the new Linux (for Amateur Radio purposes) (for Amateur Radio purposes)**

- Windows isn't expensive any more in resources, cost, or complexity
- $\blacksquare$  It's plenty capable for anything needed, including scripting
	- Bill says it's gotten a lot, lot better, like Perl and Python
- $\Box$  One big issue I had that's moot overall reliability
- Most importantly, usable by the average ham Most importantly, usable by the average ham
- $\blacksquare$  And what won the argument in Bill's favor is that all of the stuff I'm going to talk about "integrating" into a "greater whole" is already out there for Windows.

### **Disclaimer 1 Disclaimer 1**

- $\blacksquare$  Despite the venue, I didn't craft this conclusion to "please" Microsoft, Microsofties, or Microhams
- It was a hard conclusion to arrive at (for me, with historical biases of all the things DOS / Windows couldn't do)
- $\blacksquare$  I'm going to move on from that point because there are Amateur Radio things I want to do...
- And I don't want to wait for... or pine for... those things to be created for Linux.
- $\blacksquare$  So I'm moving on

### **Disclaimer 2 Disclaimer 2**

- $\blacksquare$  As will become rapidly apparent, I haven't actually used very much of what I'm about to describe
- $\blacksquare$  I'm here much more to learn

## First I'll describe "pieces"

Then I'll start talking about "integration effects"

MicroHAMS Digital Conference 2008 21 21

**Amateur Radio Email Amateur Radio Email (Over the air! (Over the air! Novel concept!) Novel concept!)**  $\blacksquare$  Airmail is the dominant / best email client for Amateur Radio  $\blacksquare$  Yeah, it is closed source, somewhat unsupported... but it works  $\blacksquare$  Designed primarily for HF via the WinLink network But it also works peer-to-peer over VHF **Simple, robust, works with existing Amateur** hardware - (Kantronics TNCs in host mode)

## **Amateur Radio Short Messaging Amateur Radio Short Messaging / Location / Location**

#### **UI-View on APRS**

 $\blacksquare$  I never did get into APRS and so nearly anything APRS is a bit mysterious to me, but from what I've learned, anything I had ever imagined doing with APRS under Linux, UI-View already does, on Windows

 $\blacksquare$  Short messaging is an under-appreciated capability of APRS

# **Amateur Radio Short Messaging - Amateur Radio Short Messaging worldwide worldwide**

#### $\blacksquare$  PSK 31

- So many other digital communications modes I So many other digital communications modes I have no idea
- Cheap digital signal processing embedded in Cheap digital signal processing embedded in sound cards... and radios

**Amateur Radio Voice Amateur Radio Voice (Relevant to "networking")**  $\blacksquare$  EchoLink

- $\blacksquare$  Creates access to repeaters in other areas via PC / Internet / Internet
- $\blacksquare$  Yeah, it is Amateur Radio

### **Amateur Radio Voice Amateur Radio Voice**

**Digital Voice on VHF / UHF** D-Star is one example  $\blacksquare$  APCO P-25 is another **Better quality, overall**  $\blacksquare$  Interleaved with some data

# **Amateur Radio Networking Amateur Radio Networking (local) (local)**

- $\blacksquare$  D-Star (1.2 GHz version)
- $\blacksquare$  128 Kbps half/duplex
- $\blacksquare$  Icom did a lot wrong, especially with the networking networking
- $\blacksquare$  But at least they tried, and created a turnkey, plug-and-play data networking radio usable for Amateur Radio
- $\Box$  One great thing is that it works mobile

### **Amateur Radio Mesh Networking Amateur Radio Mesh Networking**

- $\blacksquare$  This is something we did well 20 years ago
- Remember Net/ROM?
	- $\blacksquare$  It had all the key aspects of mesh networking
	- $\blacksquare$  Maintained known good routes / paths
	- **Directory of known nodes**
	- $\blacksquare$  Made it possible / worked better to have separate backbone
	- $\blacksquare$  Systems could use Net/ROM automatically
	- **Limitation was processor power, data storage** 
		- No longer issues, so we could be doing mesh networking much, much better now

**Amateur Packet Radio Amateur Packet Radio Infrastructure now Infrastructure now Lots of digipeaters for APRS**  $\blacksquare$  Lots of audio-only repeaters... that are very, very quiet  $\blacksquare$  Smattering of Net/ROM, general purpose

packet, etc., but also very, very quiet

### **Integration Potential Integration Potential**

- What I want to see ultimately on my Radio Room (Windows) computer is an integrated display
- I want it to display (somehow I haven't even mocked this up):
	- $\blacksquare$  Ham friends click on their callsign (or it highlights) and see:
		- $\blacksquare$  Where they (vehicle APRS) are at the moment
		- If they've been heard recently on a repeater (Echolink)
		- $\blacksquare$  Any emails or messages I've had from them

## **Integration Potential (cont.)**

#### $\blacksquare$  Ham friends (cont.)

- $\blacksquare$  If I want to send a message to them, I want that link to be easy and quick to send them an email message, or quick text message (APRS or HF messaging)
- $\blacksquare$  If I want to send them a file, etc. I want to be able to send that quickly and easily, without knowing what particular system he happens to be using particular system he happens to be using
- $\blacksquare$  If I want to look something up on his station, I want to check out the web site / Wiki page that he maintains - fetch the data over the air

## **Integration Potential - Mobility Integration Potential - Mobility**

- I'll acknowledge up front that this concept was created, as far as I'm aware, by Ken Koster N7IPB
- He called it JeepNet because this pile of radios and a computer stuffed in the back of his Jeep-something
- $\blacksquare$  Tie in all the capabilities listed above, but make them mobile
- $\blacksquare$  Ken had VHF, UHF, HF radios in his Jeep all talking to a vehicle-mounted computer
- $\blacksquare$  What was really cool was that Ken put a Wi-Fi access point into the mix and then ran the whole thing from a Wi-Fi laptop while sitting in a restaurant

## **Int. Potential - Mobility (cont.) . Potential - Mobility (cont.)**

- $\blacksquare$  What's missing when Ken did this was a way to do peer-to-peer in Amateur Radio
- $\blacksquare$  We should be able to show up and have our "JeepNet" systems all find out about each other and start communicating
- $\blacksquare$  We should use Wi-Fi (there's plenty of ways to make it work better without "Amateur Radio" hacking it
- $\blacksquare$  We should add Net/ROM capability to the mix
- $\blacksquare$  How about sharing / caching / replicating disks between JeepNets?

## **Integration Potential - Fixed Integration Potential - Fixed and Mobile**

- $\blacksquare$  Take it one step further have the JeepNets talk to home stations
- If your JeepNet is within range of (any) home station, it connects / communicates / synchs

**I** JeetNet "communications protocol" autodiscoves local resources - repeaters, digipeaters, local ham hangouts, etc.

## **The power of The power of all the things we all the things we can do…**

- $\blacksquare$  Is in being able to do all those things
- Any one of those things is a pale imitation to commercial / Internet implementations
- $\blacksquare$  But combining them all, showing off all that Amateur Radio can do, in a unified way...
- That's powerful... impressive...
- **Relevant!**
- $\blacksquare$  And doing it with Amateur Radio

## **Some Parting Thoughts**

- $\Box$  Considering that Amater Radio as an overall hobby is supposed to be about communicating... we do a surprisingly lousy job of it.
- $\Box$  One of the best parts of Amateur Radio was the Elmering... and we seem to have lost that.
- $\blacksquare$  We need to develop a way (we have dozens right now...) to find each other and find kindred souls that are into some of the same things we are
- $\Box$  And most of of all, if we want to see Amateur Radio survive us, we need to develop a way for newbies to find us easily for what they want to know find us easily for what they want to know

## Where's Myspace / LinkedIn / **Facebook Facebook for hams? for hams?**

- $\blacksquare$  I should be able to browse hams in my area to find out what they're into
- $\blacksquare$  I should be able to browse interests, like satellite, to find out who's into those things
- I should be able to easily find Amateur Radio I should be able to easily find Amateur Radio clubs

 $\blacksquare$  We don't have uniform, consistent ways to do those things, and we should **Amateur Radio Wikipedia?** 

### **Amateur Radio Magazines Amateur Radio Magazines**

- $\blacksquare$  Sad fact that a lot of our "knowledge base" is locked up in magazines that aren't publicly accessible accessible
- $\blacksquare$  Antennas haven't changed that much imagine how much "tribal knowledge" on Amateur Radio antennas is locked up in magazines
- $\blacksquare$  Just my opinion, but the ARRL keeps way too much information restricted as "members only" - to the detriment of Amateur Radio

### **R&D Funding R&D Funding in Amateur Radio in Amateur Radio**

- We need some patient, generous R&D funding for We need some patient, generous R&D funding for pushing Amateur Radio forward
- **Example of TAPR FHSS Radio developed on** Amateur Time Units (years) and parts were obsoleted twice before the project was abandoned
- Amateur Radio's Catch-22 is that potential sales don't justify large R&D investments
- $\Box$  So it's not economical for companies to develop truly new technology - they'll never get a payback
- Imagine what could have happened if we had cheap  $2.4$ GHz to 1.2 GHz transverters / power amplifiers?

### **R&D Funding R&D Funding (cont.) (cont.)**

- **Dewayne Hendricks WA8DZP pointed out that the** cheapest, most capable "wireless data communications" device" in the world is the humble DOCSIS cable modem
- $\blacksquare$  What would happen if we could get transverters for those to operate them at  $440$  or  $915$  or  $1.2$  GHz?
- $\blacksquare$  The funding is needed for bootstrapping the Non-Recurring Engineering expenses - paying for professional engineering, prototypes, certification, etc.
- MicroHAMS Digital Conference 2008 40  $\Box$  Once a product is real and buildable, there's usually takers that will build it for the Amateur Radio market as long as they don't have the overhead of the NRE

## **R&D Funding (cont.) R&D Funding (cont.)**

- $\blacksquare$  One example of what patient, generous R&D funding could do in Amateur Radio is to buy Metricom (Ricochet). (Ricochet).
- Yes, it's still alive... just barely.
- In Denver, but on it's... fifth?... owner, and likely to be killed completely any month now
- $\Box$  902-928 MHz, 2.4 GHz (and 2.3 GHz) mesh backhaul
- Needs some infrastructure services development that would be easily done with Linux / Windows now
- $\blacksquare$  Warehouse full of equipment from years ago.

# **Interesting stuff that I Interesting stuff that I'll be looking at and playing with looking at and playing with**

- $\blacksquare$  Besides the stuff mentioned above
- $\blacksquare$  Asterisk all the capability of a #5 ESS voice switching / transcoding / "anything imaginable"
- **Inevitably I'll eventually do D-Star (1.2 GHz / 128** Kbps)
- $\blacksquare$  Putting as many of my TNC collection on the air as I can, likely all with little "serial to Ethernet helper modules"
- $\blacksquare$  Virtualization there's a lot of interesting DOS and old Windows stuff for Amateur Radio out there
- $\blacksquare$  Writing it down book, wiki, blog

### **References References**

Steve Stroh N8GNJ - www.n8gnj.org OLPC XO - www.laptop.org AirMail - www.airmail2000.com UI-View - www.ui-view.org

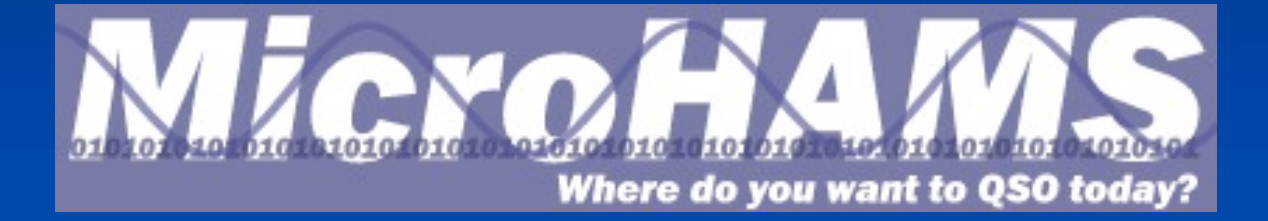

MicroHAMS Digital Conference 2008 44